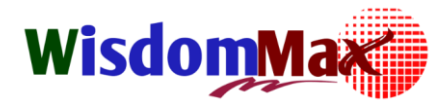

# **CQI-15 2nd Edition (Welding System Assessment) การตรวจประเมน ิ กระบวนการพเ ิ ศษ ระบบงานเชอ ื่ ม**

#### **หลักการและเหตุผล (Introduction)**

ี เนื่องจากมีการระบุข้อกำหนดสำหรับผู้ผลิตงานชุบผิวให้แก่ ลูกค้า OEM (ยานยนต์) จึงเกิดความ พยายามร่วมกันของลูกค้า OEM และ ผู้ผลิตลำดับที่ 1 ที่จะสร้างความในใจใน<mark>กระบวนการ</mark>สำหรับโรงงาน เชื่อมปร<mark>ะกอบ ข้อกำหนด ที่กำหนดขึ้นมา</mark>ตามมาตรฐานนี้ จึงเป็นประโยชน<mark>์ต่ออุตสาหกรร</mark>มเชื่อมโลหะ ี สำหรับลูกค้า OEM และ เพื่อให้มี<mark>กระบ</mark>วนการที่มีประสิทธิภาพ จึงต้องมีระบบ<mark>การตรวจสอ</mark>บกระบวนการ และ ผลิตภัณฑ์ ให้มีคุณภาพ สอดคล้องตามมาตฐาน ช่วยลดความเสี่ยงของข้อบกพร่องจากกระบวนการ เชื่อมส าหรับการการใช้งานในยานยนต์

## **วัตถุประสงค์ (Objective)**

- 1. เพื่อให้ผู้เข้ารับการอบรมทราบถึงแนวทาง การประเมิน ตรวจสอบ ระบบงาน Welding
- 2. เพื่อให้ผู้เข้ารับการอบรมเข้าใจ ถึงข้อกำหนด การประเมิน ตรวจสอบ ระบบงาน Welding
- ่ 3. เพื่อให้ผู้เข้ารับการอบรมสามารถนำความรู้ที่ได้ไปประยุกต์ใช้งานได้อย่างถู<mark>กต้อง</mark>
- 4. เพื่อให้องค์กรนำระบบการประเมิน ตรวจสอบ ระบบงาน Weldingไปประยุกต์ใช้ได้อย่างมี ประสิทธิภาพและประสิทธิผล

# **เนื้อหาการบรรยาย (Key Contents)**

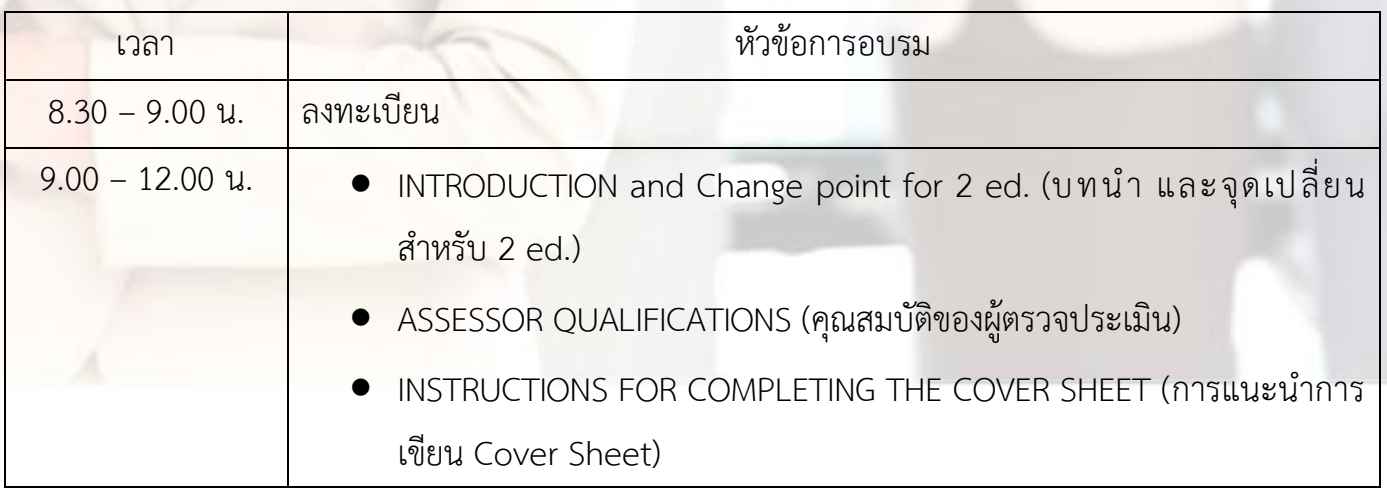

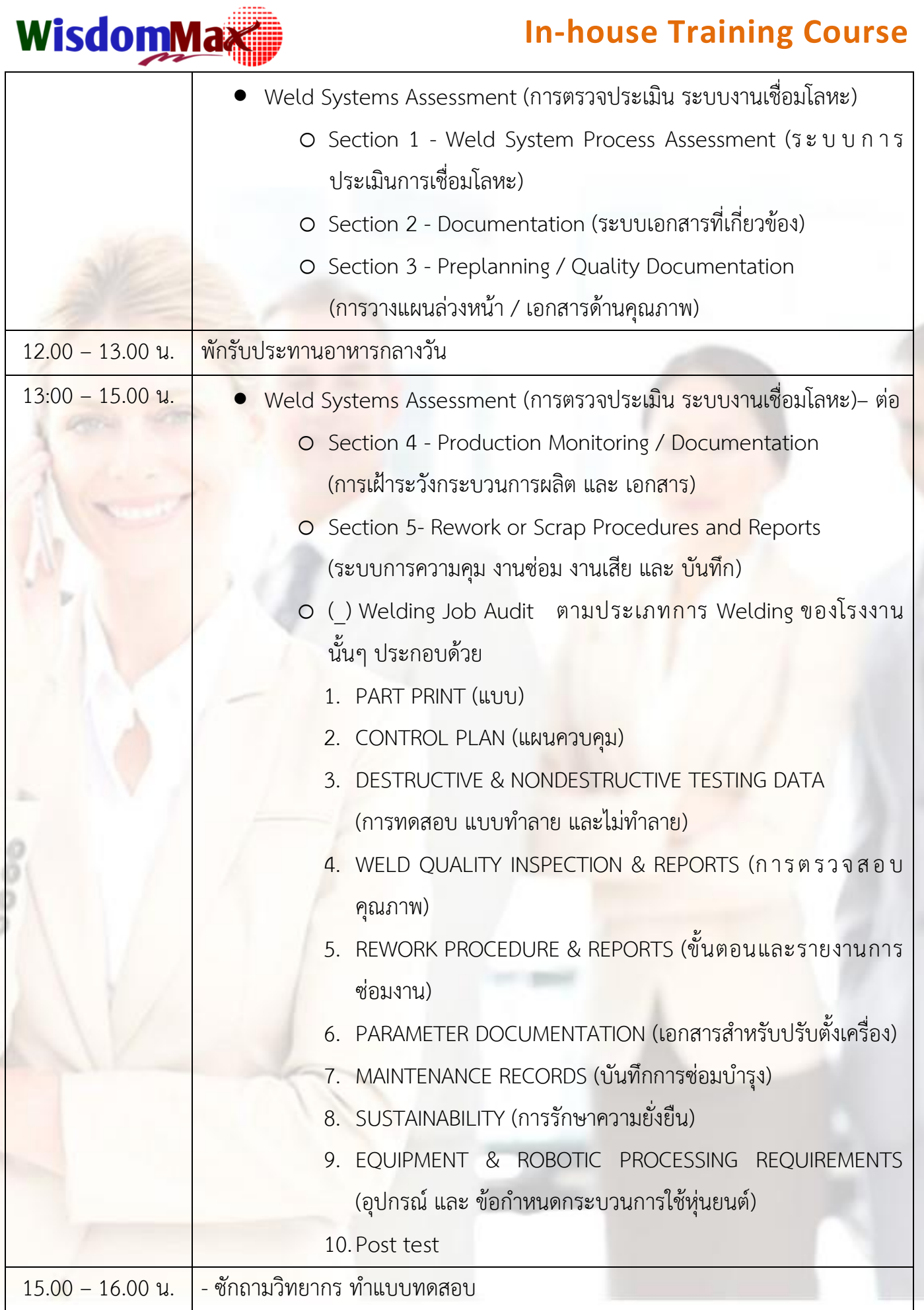

หมายเหตุ : เวลา 10.30 – 10.45 พักเบรก และ เวลา 14.30 – 14.45 พักเบรก

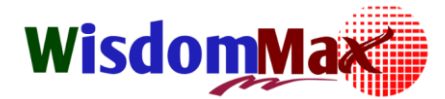

## **In-house Training Course**

**ระยะเวลาการฝึกอบรม (Time)** 1 วัน 9.00 – 16.00 น. (วันละ 6 ชั่วโมง)

#### **คุณสมบัติผู้เข้าอบรม (Target Participants)**

**-** ผู้บริหาร, หัวหน้างาน, Internal process auditors, แผนก QA and แผนก Production แผนก วิศวกรรม และ แผนกที่เกี่ยวข้อง

#### **รูปแบบการการอบรม (Methodology)**

- การเรียนรู้แบบผู้ใหญ่ ( Adult Learning ) ทำให้ผู้เข้าอบรมสาม<mark>ารถนำควา</mark>มรู้ไปปรับใช้ได้ ทันที
- การบรรยายแบบมีส่วนร่วมสื่อสาร 2 ทาง,Workshop ถาม-ตอบ

## **สอบถามรายละเอียดเพิ่มเติมได้ที่เจ้าหน้าที่ประสานงาน / สมศักดิ์ชัย บริษัท วิสด้อม แม็กซ์ เซ็นเตอร์ จ ากัด**

Tel; 062-567-8524, 098-789-4524

Email; [info\\_training@wisdommaxcenter.com,](mailto:info_training@wisdommaxcenter.com) [L\\_somsakchai@wisdommaxcenter.com](mailto:L_somsakchai@wisdommaxcenter.com)

Website; [www.wisdommaxcenter.com](http://www.wisdommaxcenter.com/)  Facebook; [www.facebook.com/wisdommaxcenter](../../../aa/AppData/Local/Microsoft/Windows/INetCache/Content.Outlook/AppData/Local/Microsoft/Windows/INetCache/Content.Outlook/HUL5L2D6/www.facebook.com/wisdommaxcenter)

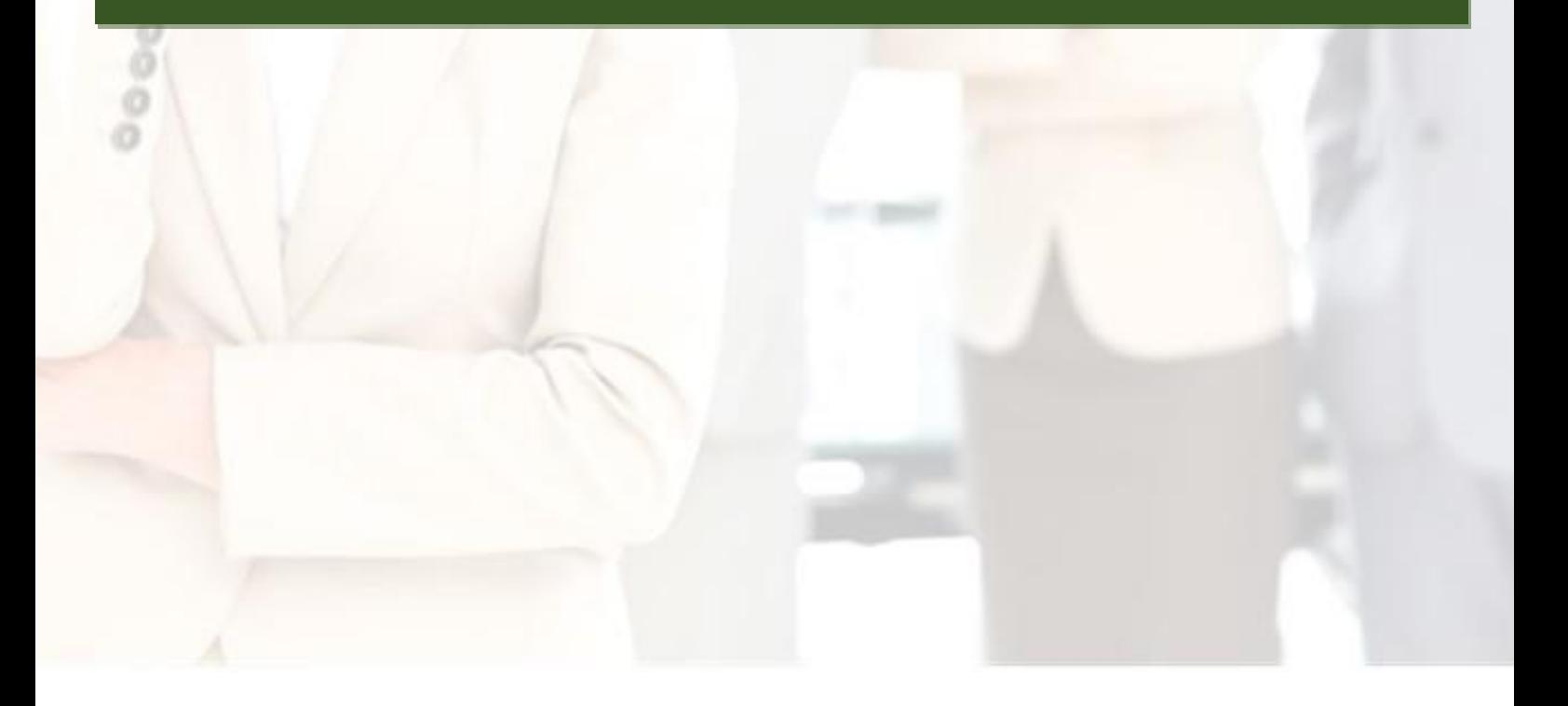